#### Physical Property Measurements LIGO of Glassy Metals

Michael HallSix Month InternDrexel University

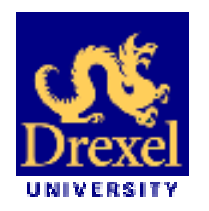

Valerie CervantesHigh School Student Mayfield Senior School

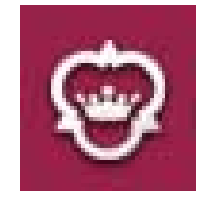

Measuring Thermal Properties

Data Processing

**LIGO-G020443-00-R**

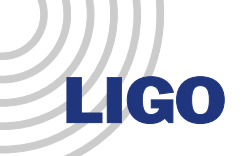

# The Quantum Design Cryostat

• Temperature Range: 1.9K – 400K

•Pressure: 8.9 x 10<sup>-5</sup> Torr

•Samples: Metglas, MoRuB

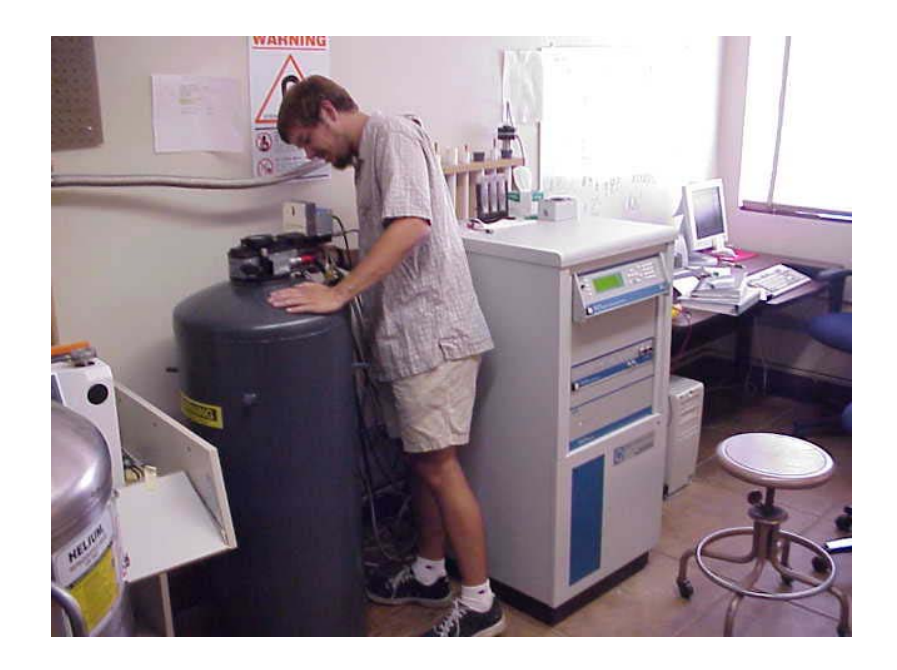

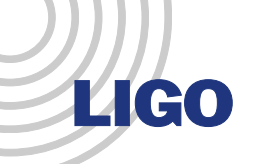

# Thermal Transport - Theory

- 1.Generate Heat Pulse
- 2.. Measure  $\Delta {\sf T}$  =  ${\sf T}_{\sf hot}$  -  ${\sf T}_{\sf cold}$
- 3.Estimate Corrections
- 4. Calculate Thermal Conductivity!

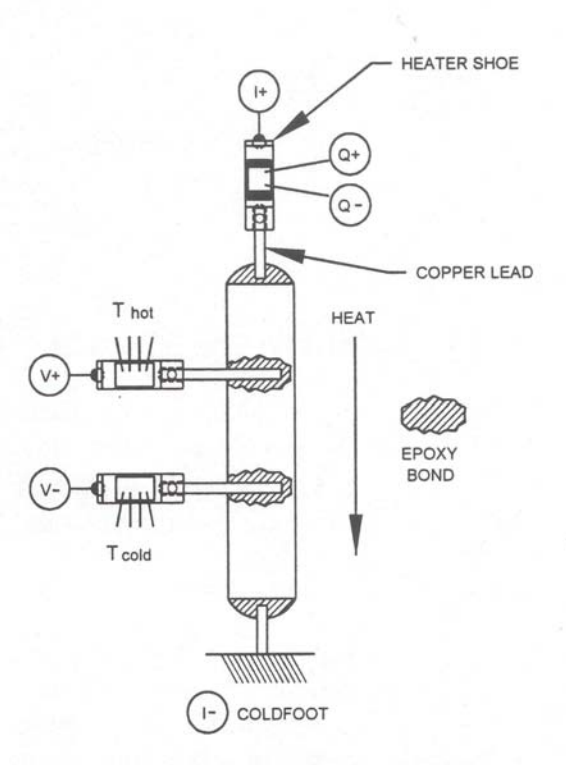

Figure 1-1. Thermal and Electrical Connections for an Idealized Sample

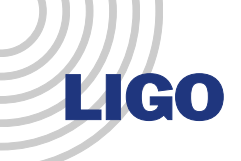

## Thermal Transport - Hardware

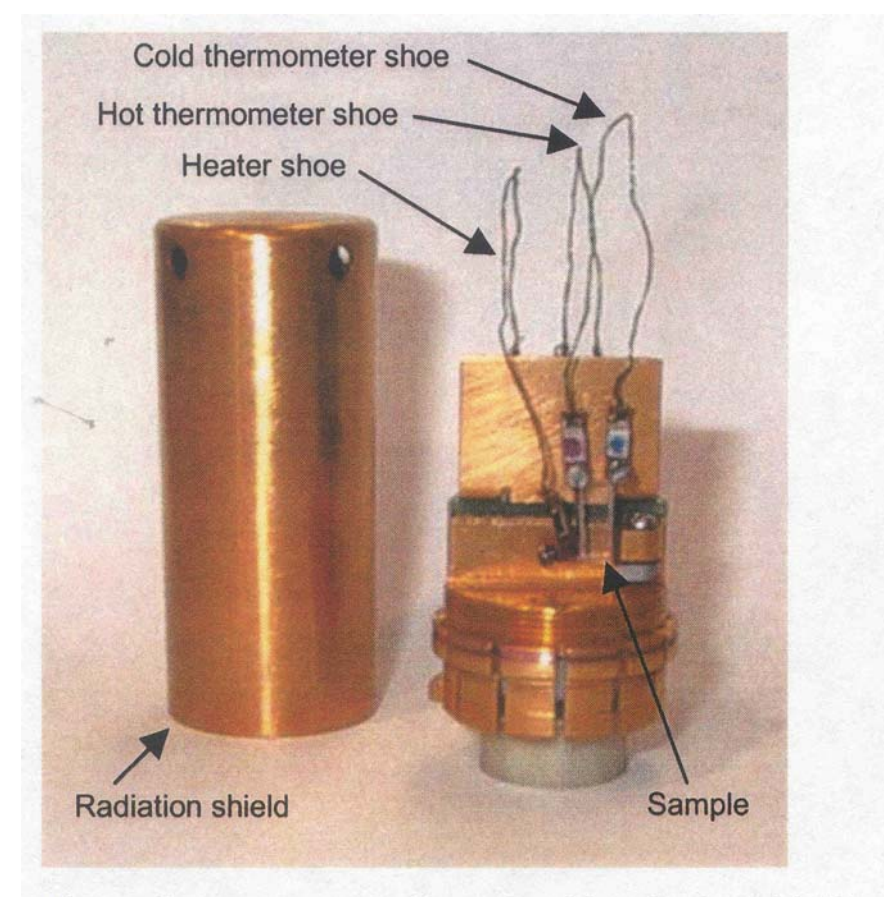

Thermal Transport sample puck with radiation shield

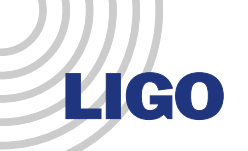

## The Cryostat – HiVac System

•• HiVac Pressure: 9x10<sup>-5</sup> Torr

 $\bullet$ Many Problems!!

 $\bullet$  Result: Quantum Design is Redesigning Cryopump

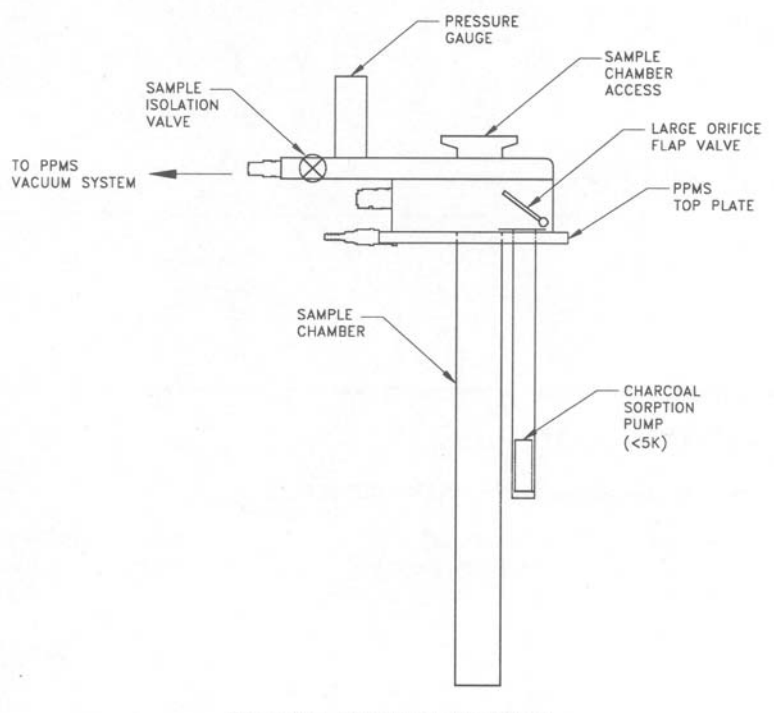

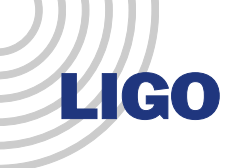

## Cryopump Failure

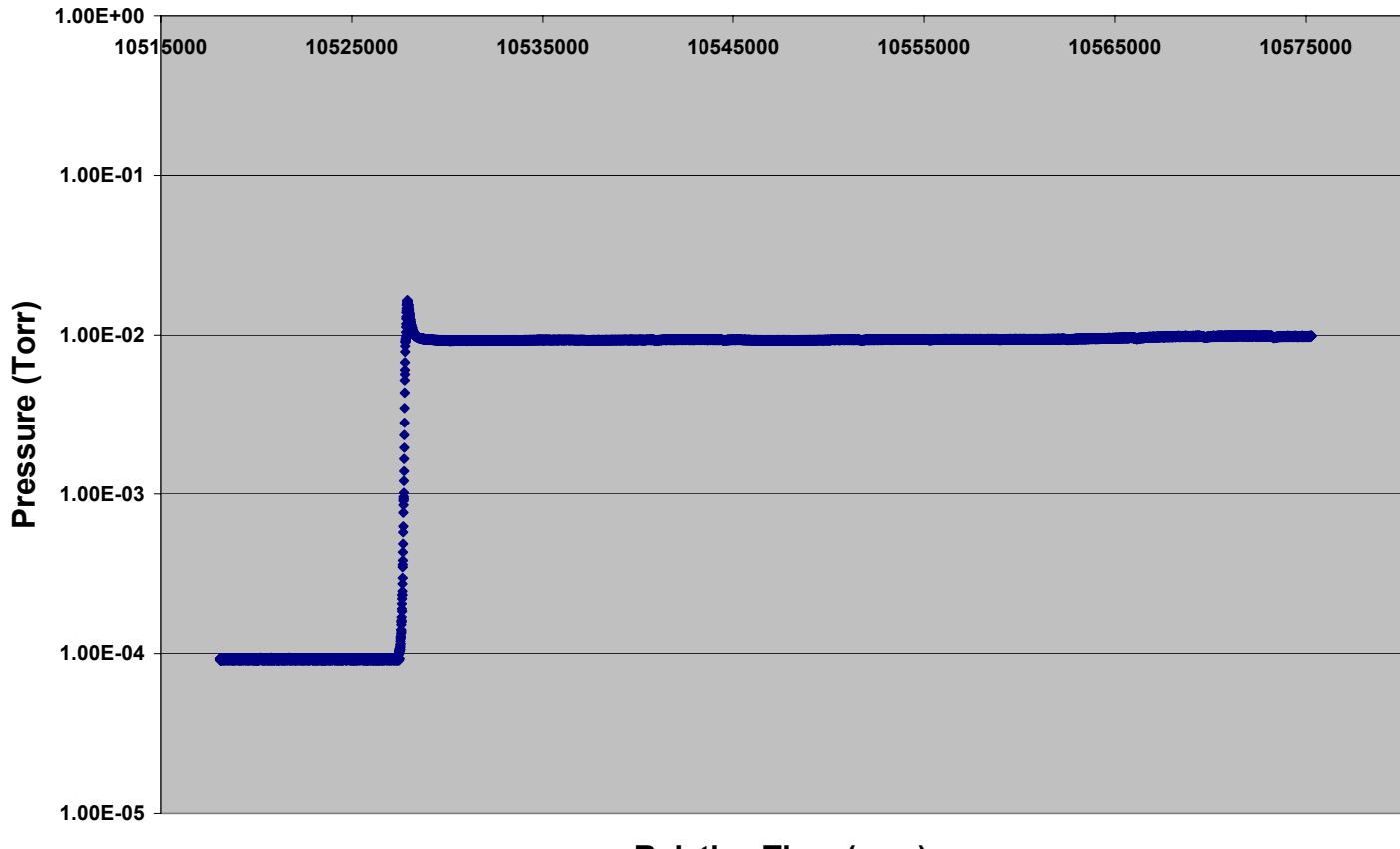

**Relative Time (sec.)**

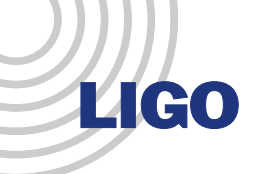

#### Continuous Measurement

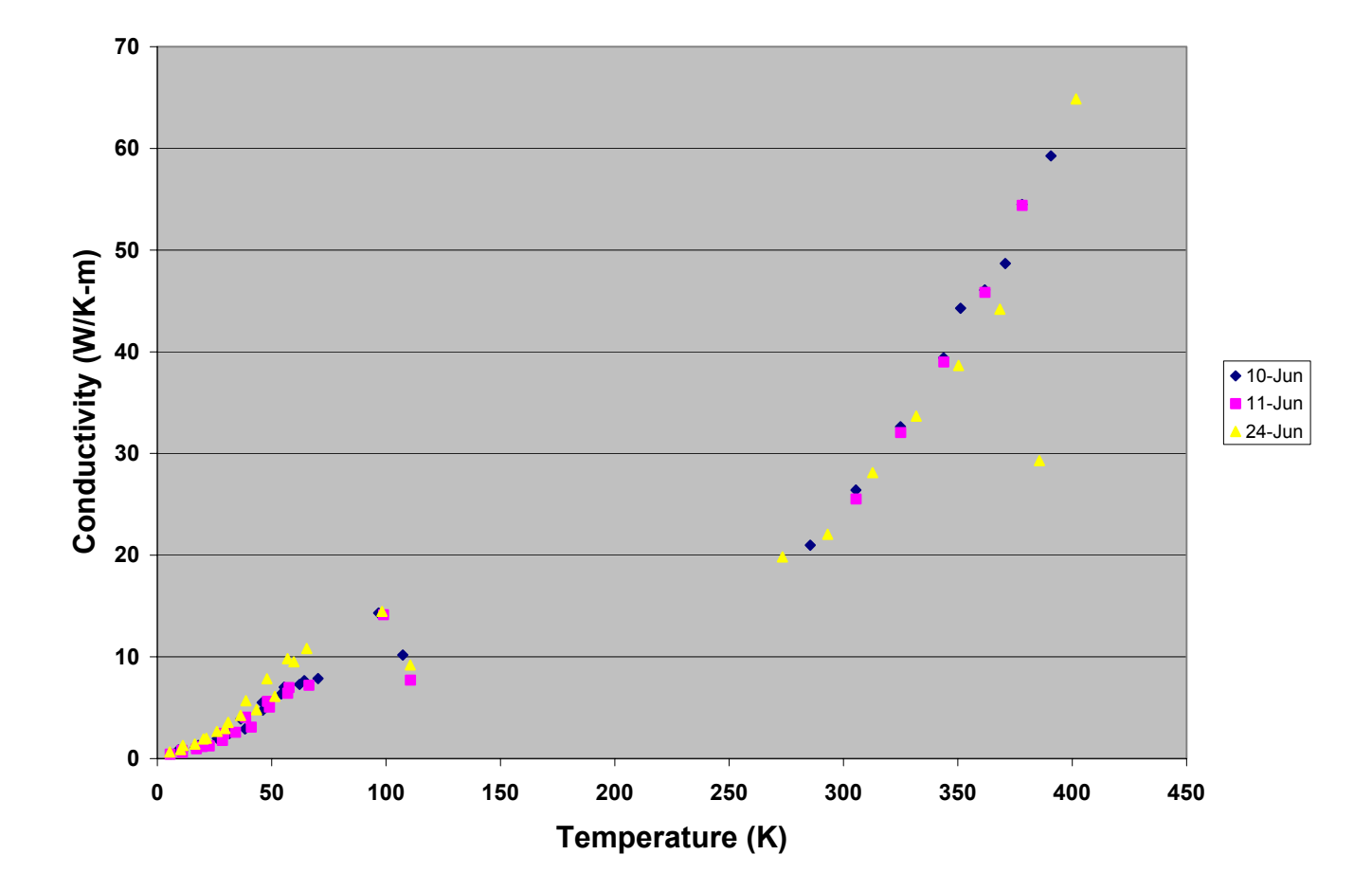

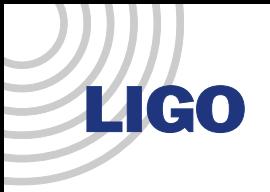

#### Ideal Data Acquisition

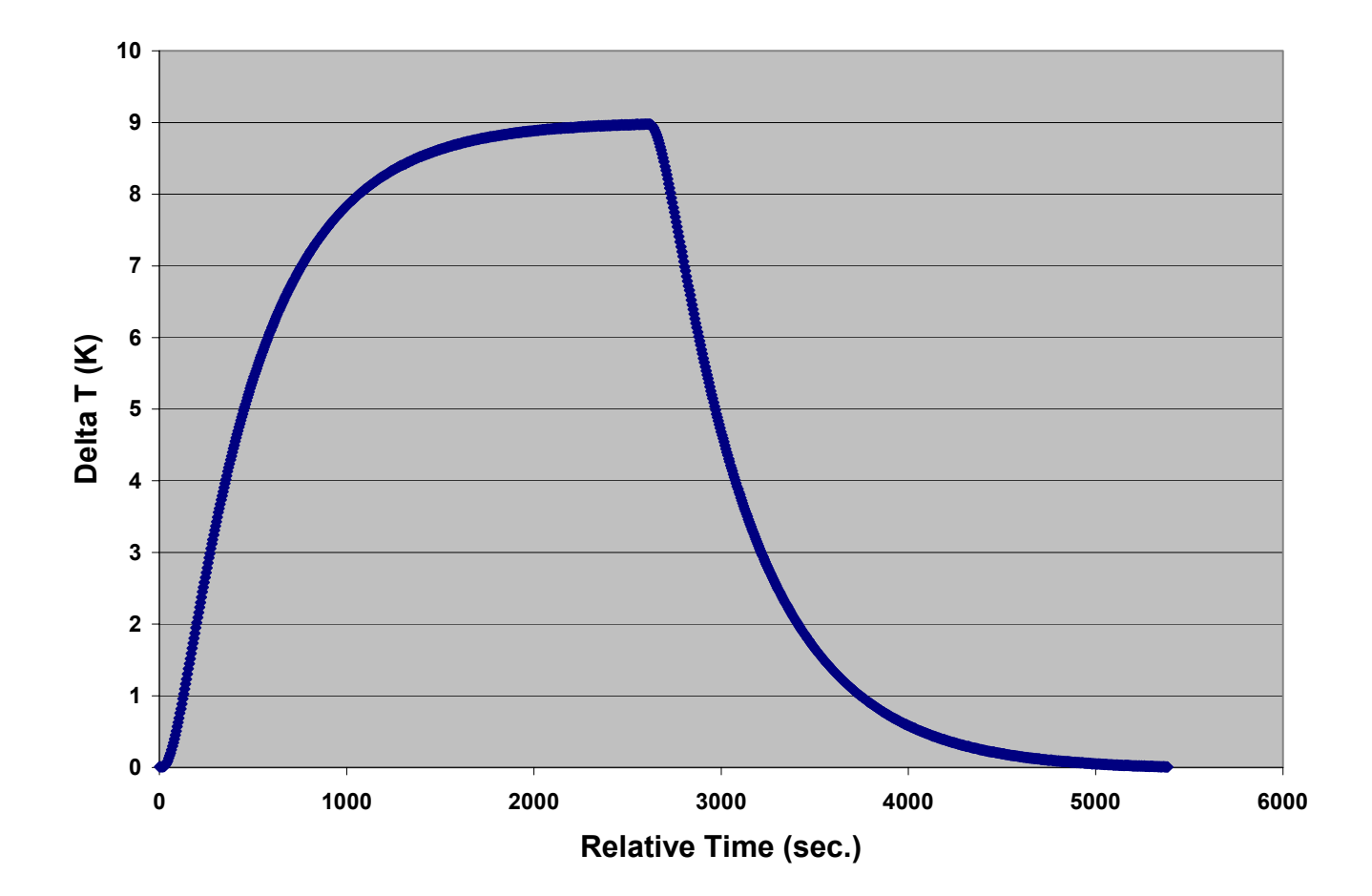

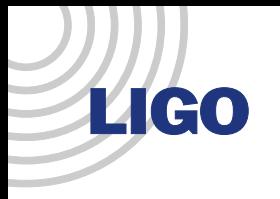

#### Poor Data Acquisition

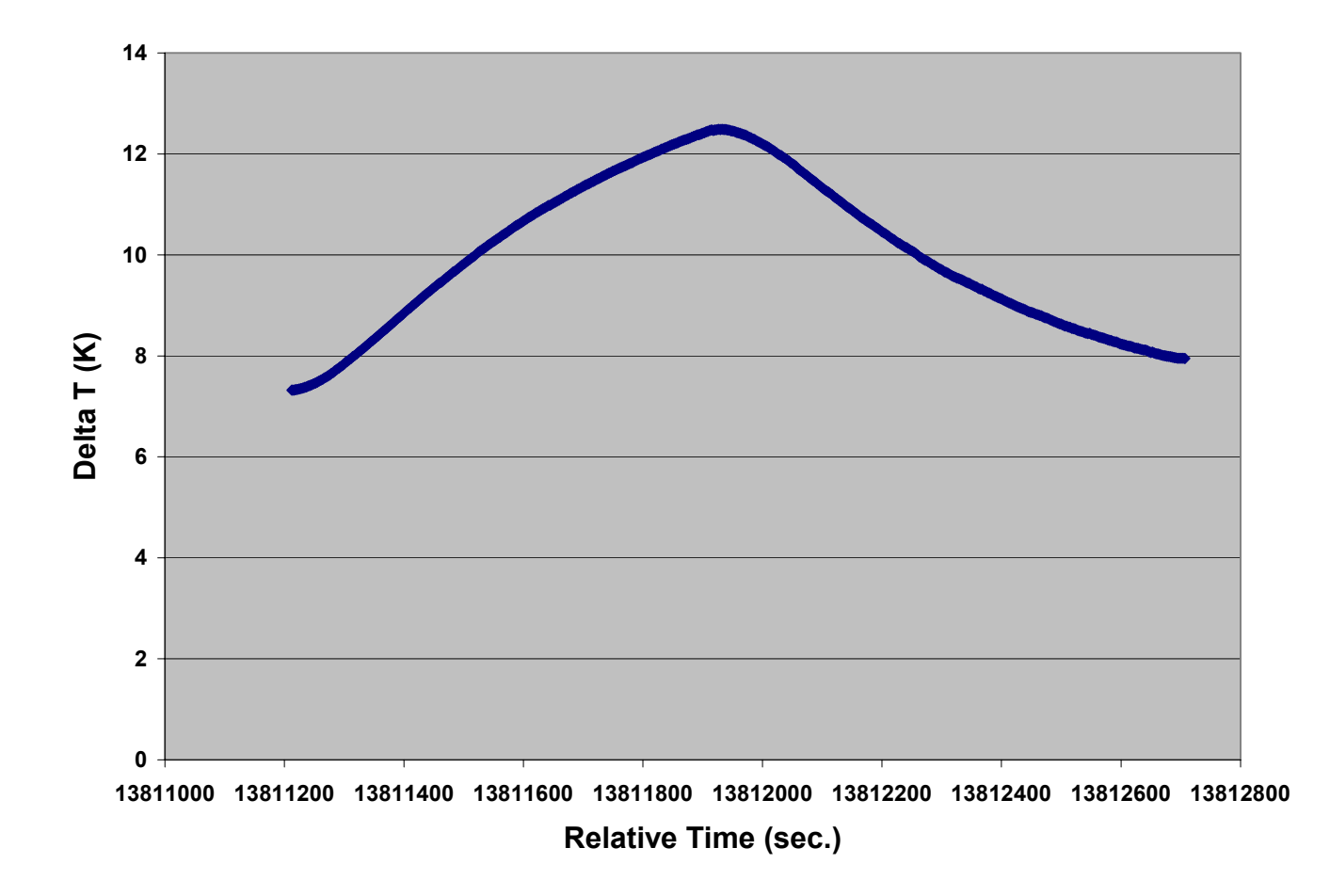

## TTO – Stable Measurement

LIGO

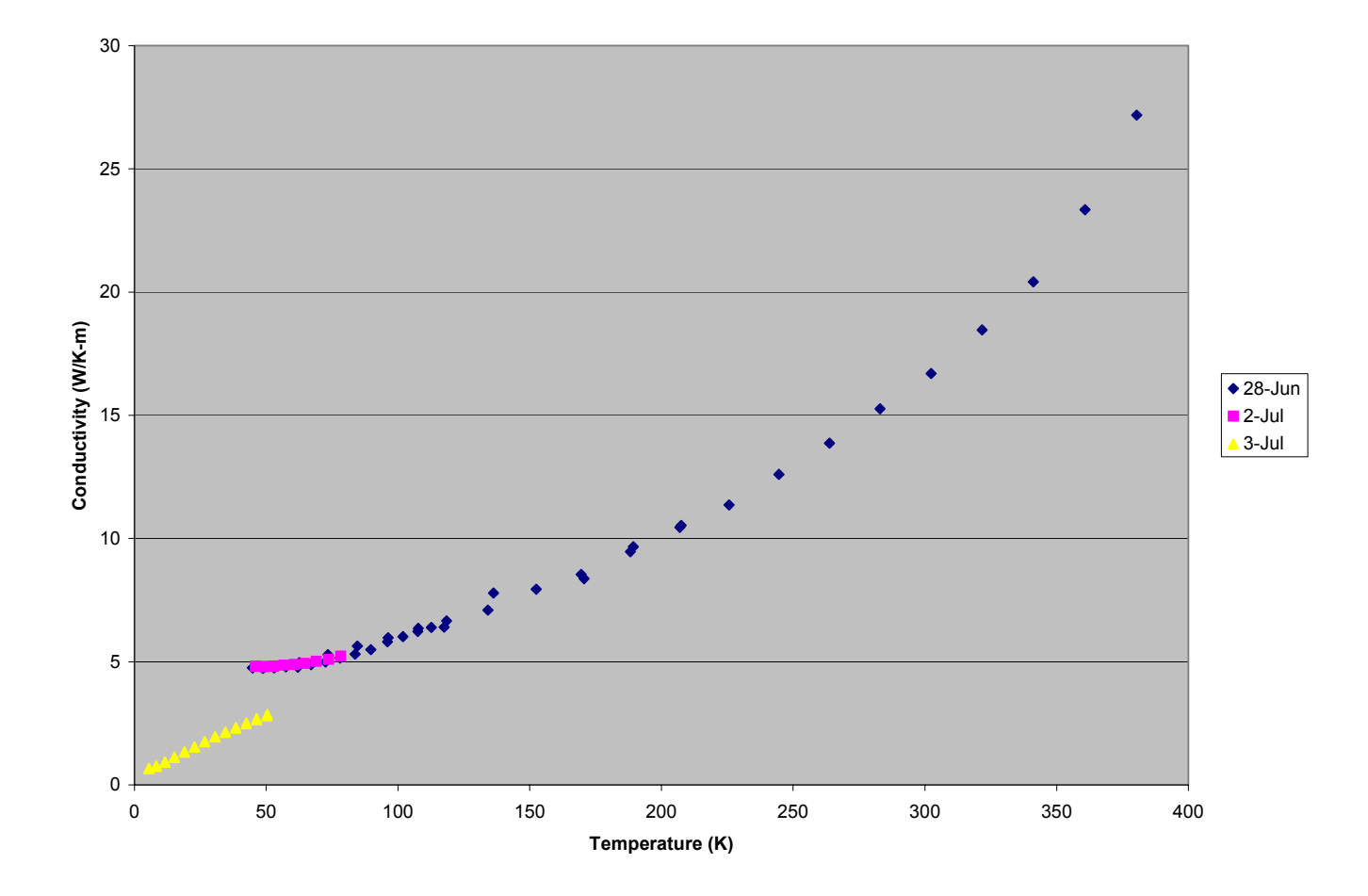

**LIGO Laboratory at Caltech 10 and 10 and 10 and 10 and 10 and 10 and 10 and 10 and 10 and 10 and 10 and 10 and 10 and 10 and 10 and 10 and 10 and 10 and 10 and 10 and 10 and 10 and 10 and 10 and 10 and 10 and 10 and 10 an** 

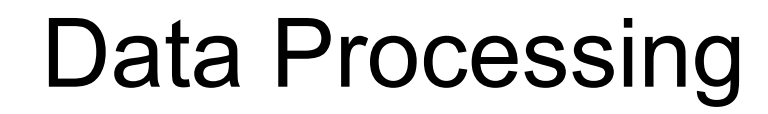

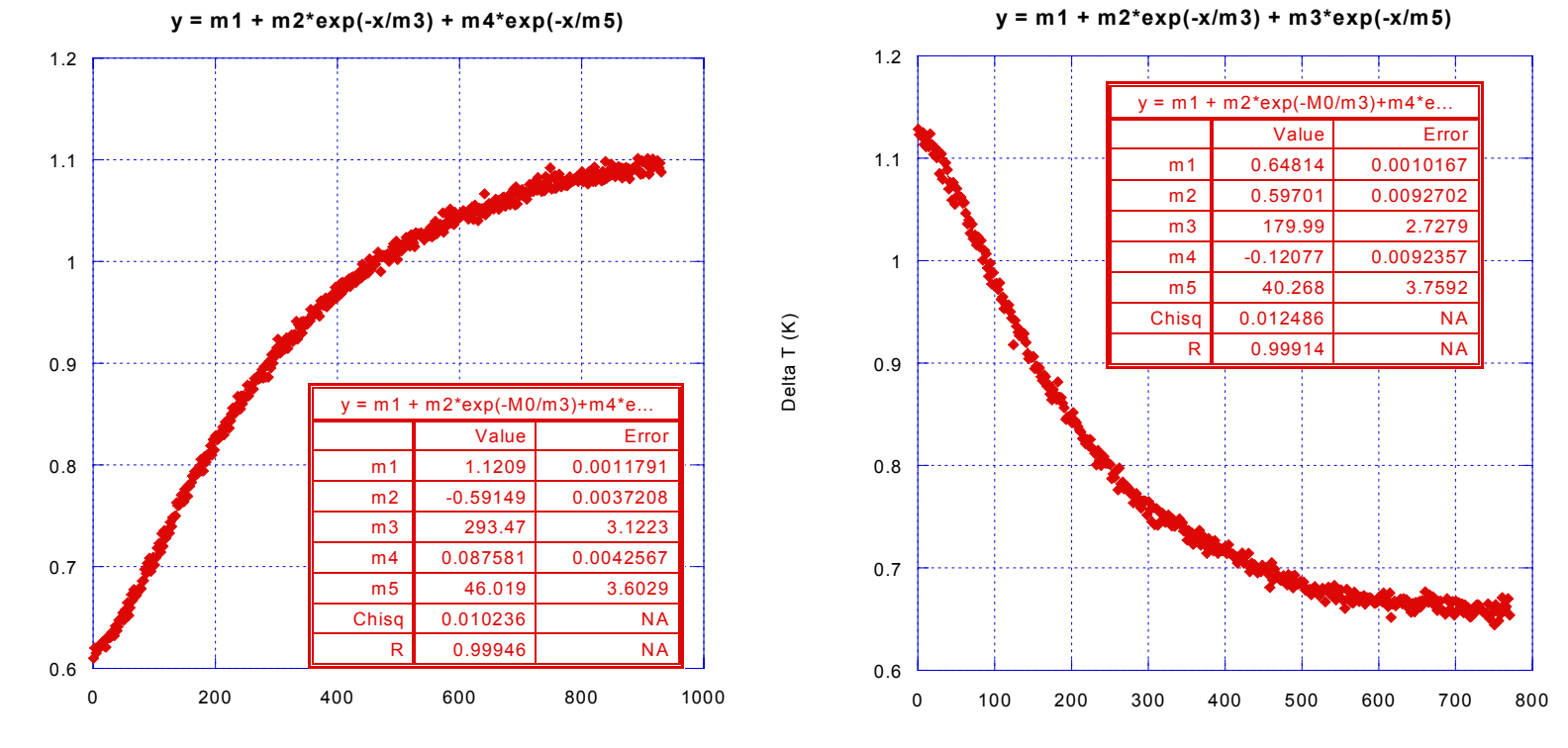

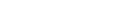

Time (sec.)

Delta T (K)

**LIGO** 

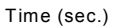

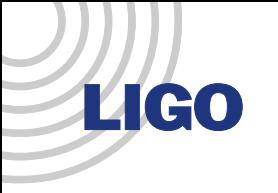

#### Data Processing

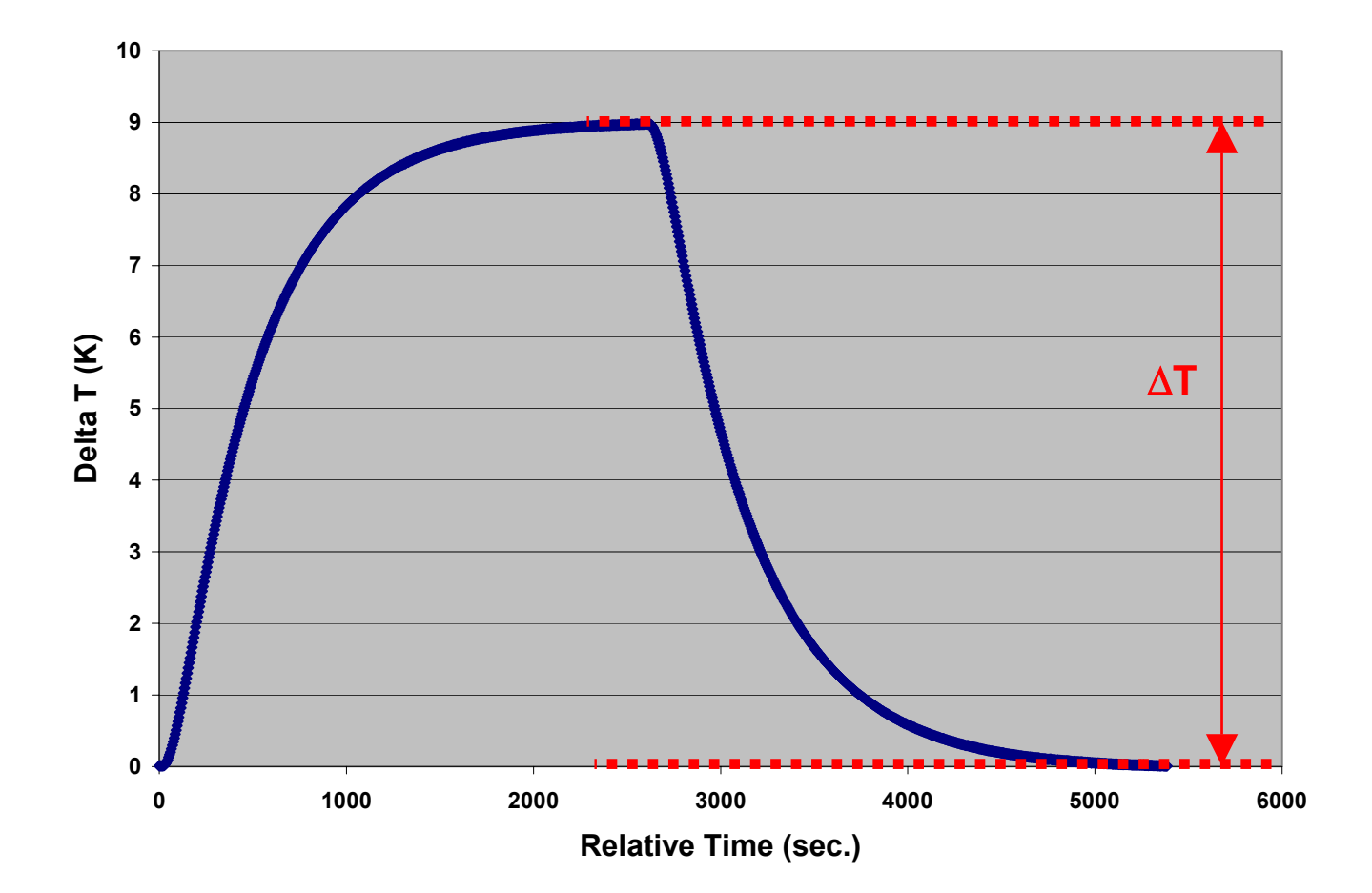

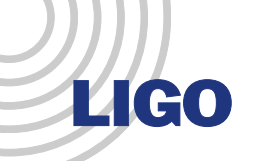

# Thermal Transport Formulas

- Conductance
- $K = P/\Delta T$
- Conductivity
- $\kappa$  = [(P<sub>IN</sub>-P<sub>RAD</sub>)/ΔT-K<sub>WIRES</sub>](L/A)
- $P_{RAD} = \sigma \epsilon(S/2) (T_{HOT}^4 T_{COLD}^4)$
- $\,$  K $_{\rm WIRES}$  is Measured Directly!

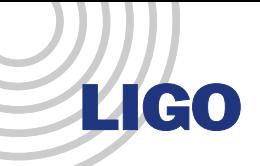

## Measurement Adjustments

- 1. Stable Measurements
- 2. ∆T ~ 0.5K 1.5K
- 3. Measure Parasitic Conductance
- 4. Manual Data Processing

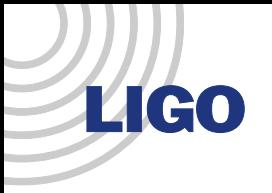

## Thermal Conductivity

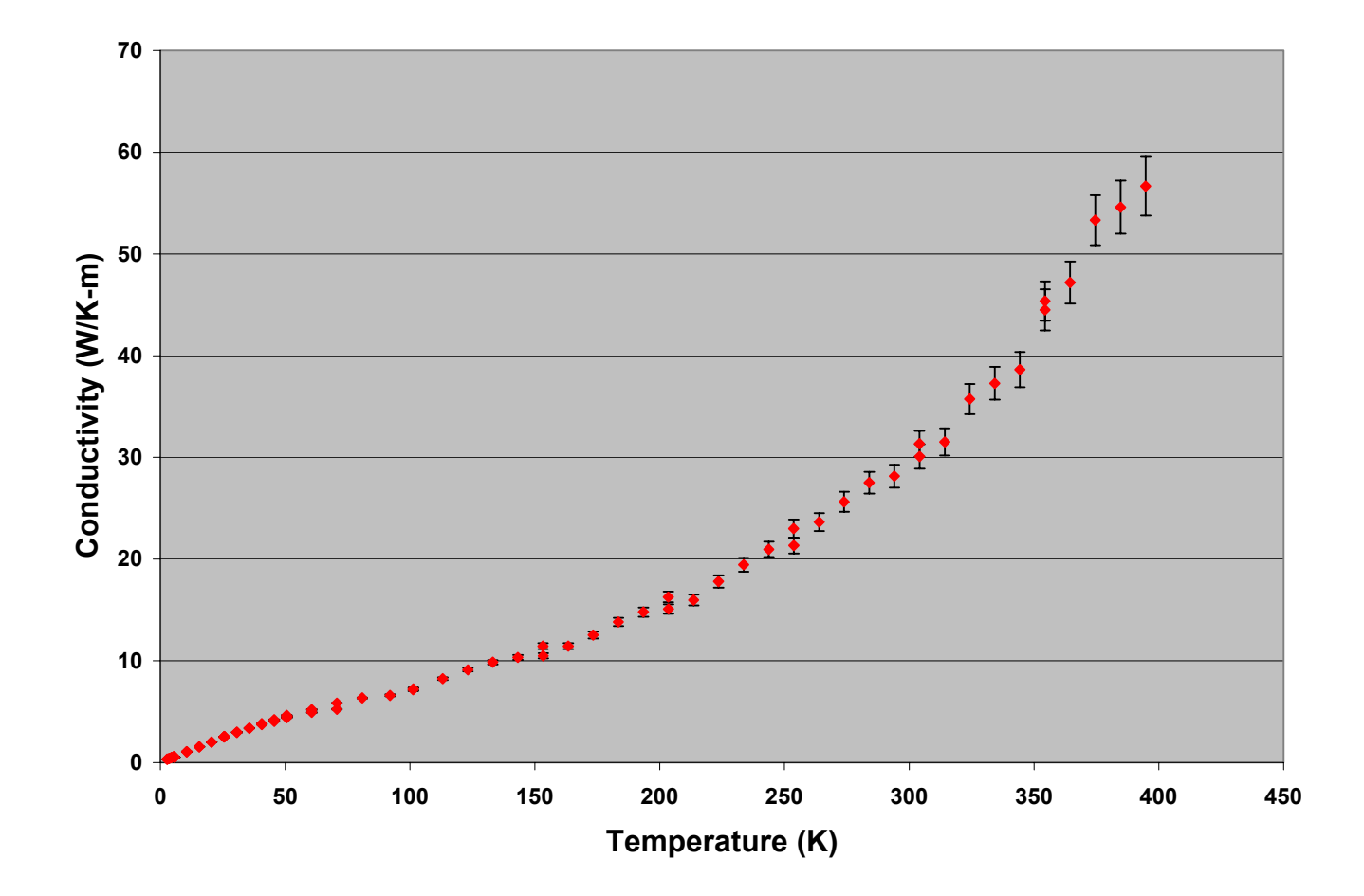

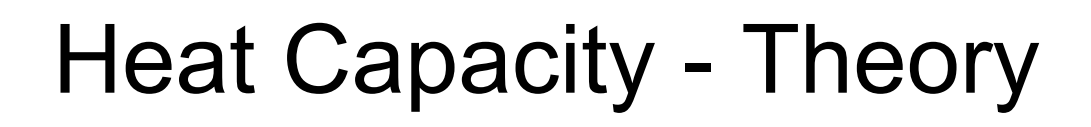

- 1. Generate Heat Pulse
- 2. Measure RC

**LIGO** 

3. Estimate Corrections

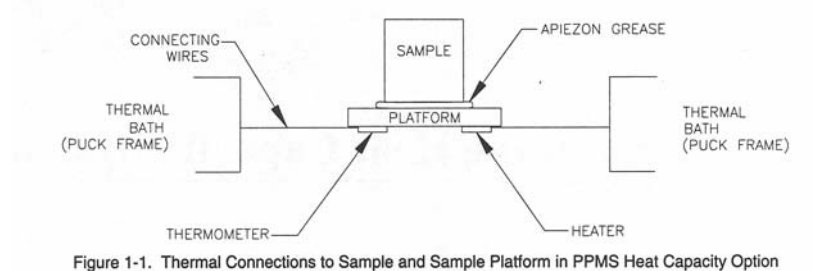

- 4. Calculate Heat Capacity!
- $\cdot$   $\Delta$ T = T $_{\infty}$ exp[-t/R $_{8}$ (C $_{\rm P}$ +C $_{\rm G}$ +C $_{\rm S}$ )]

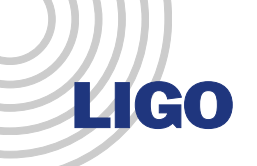

## Heat Capacity – Sample Data

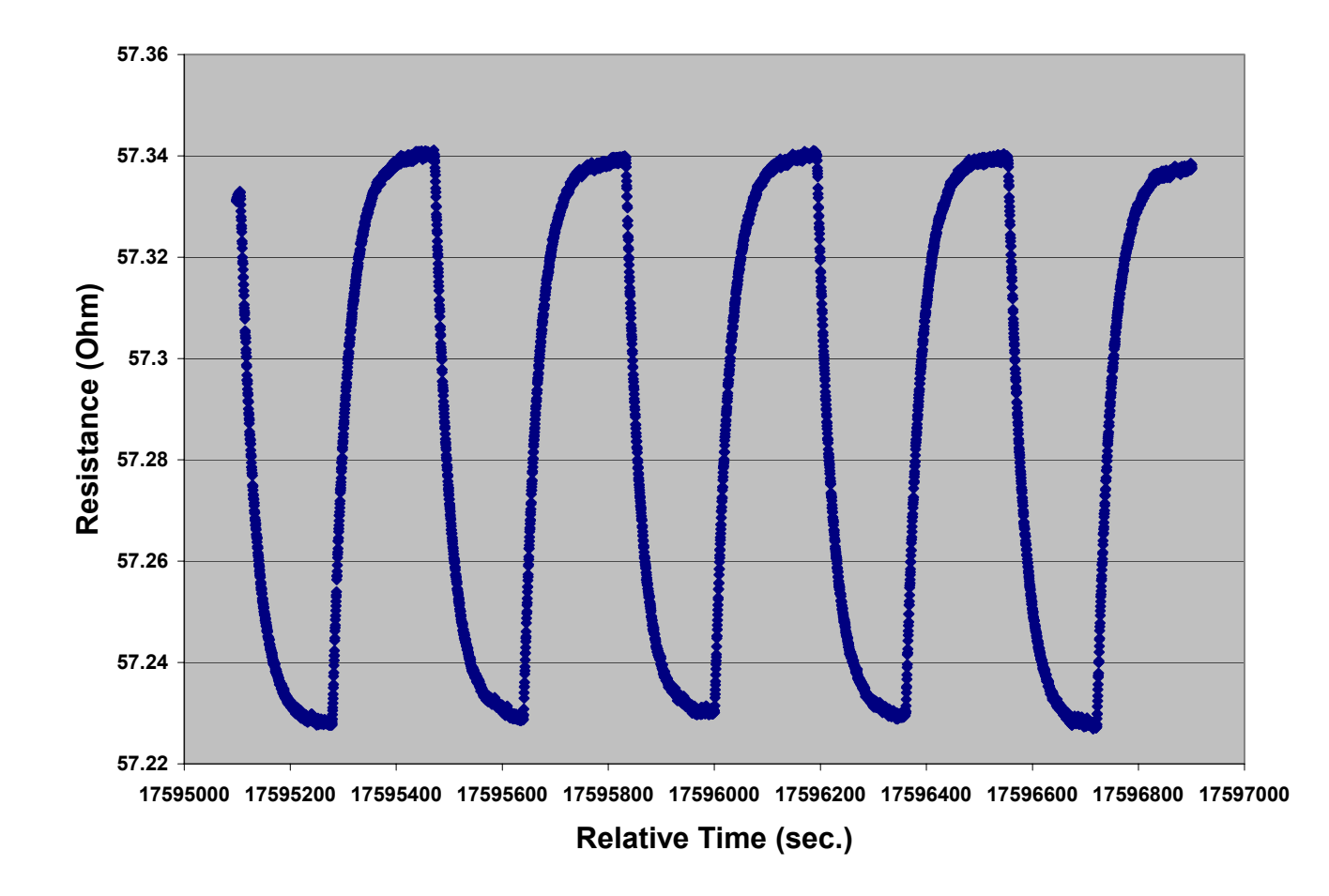

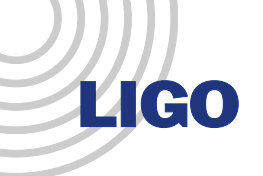

#### Q Factor Measurement

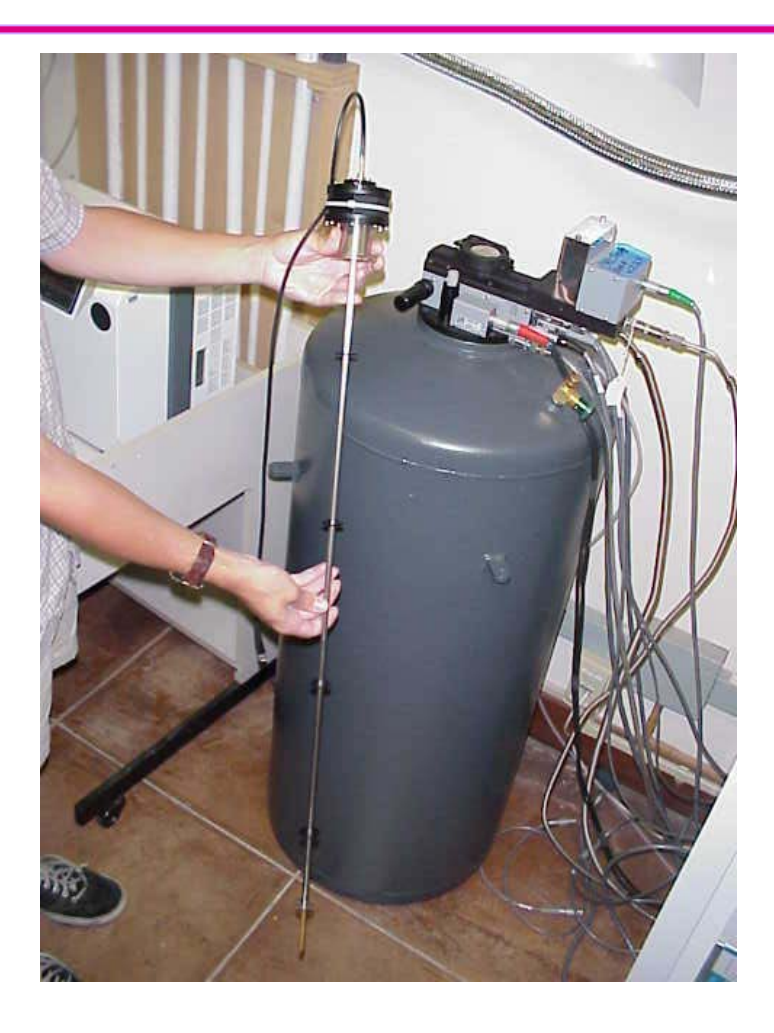

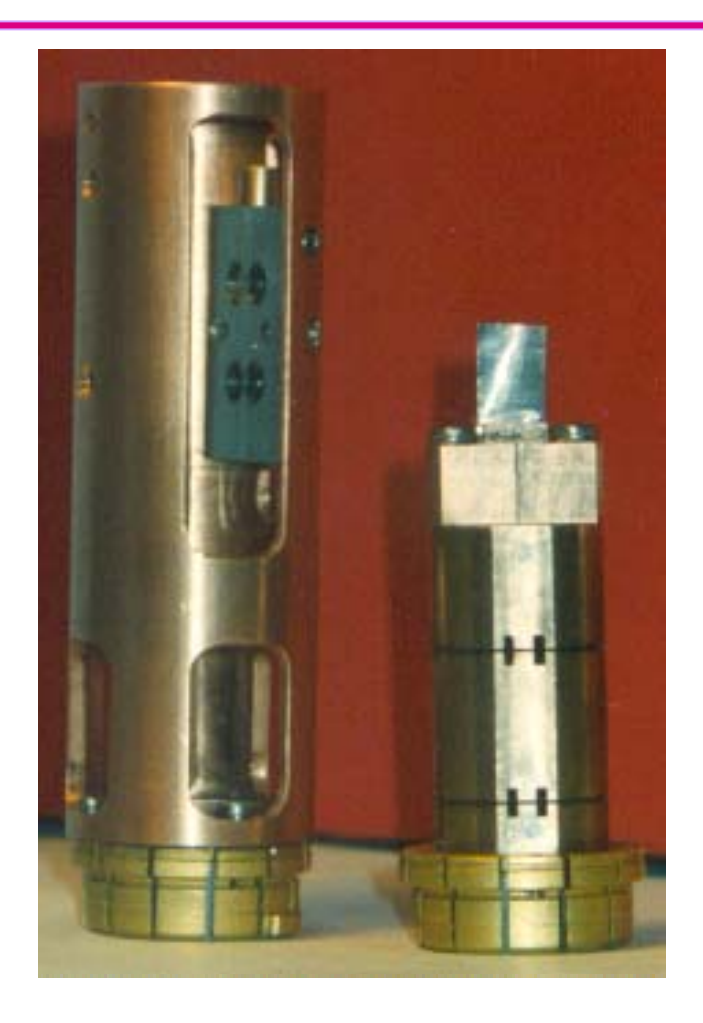